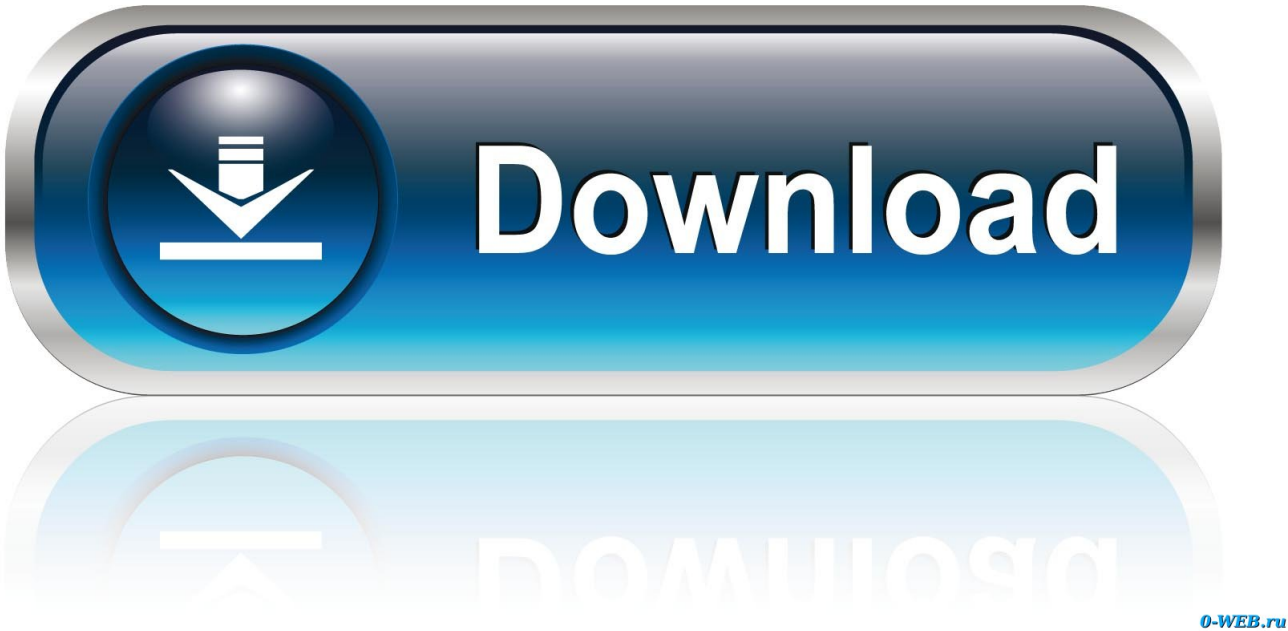

[Cómo Instalar Sims 3 Mods Para Mac.](https://picfs.com/1tr3cw)

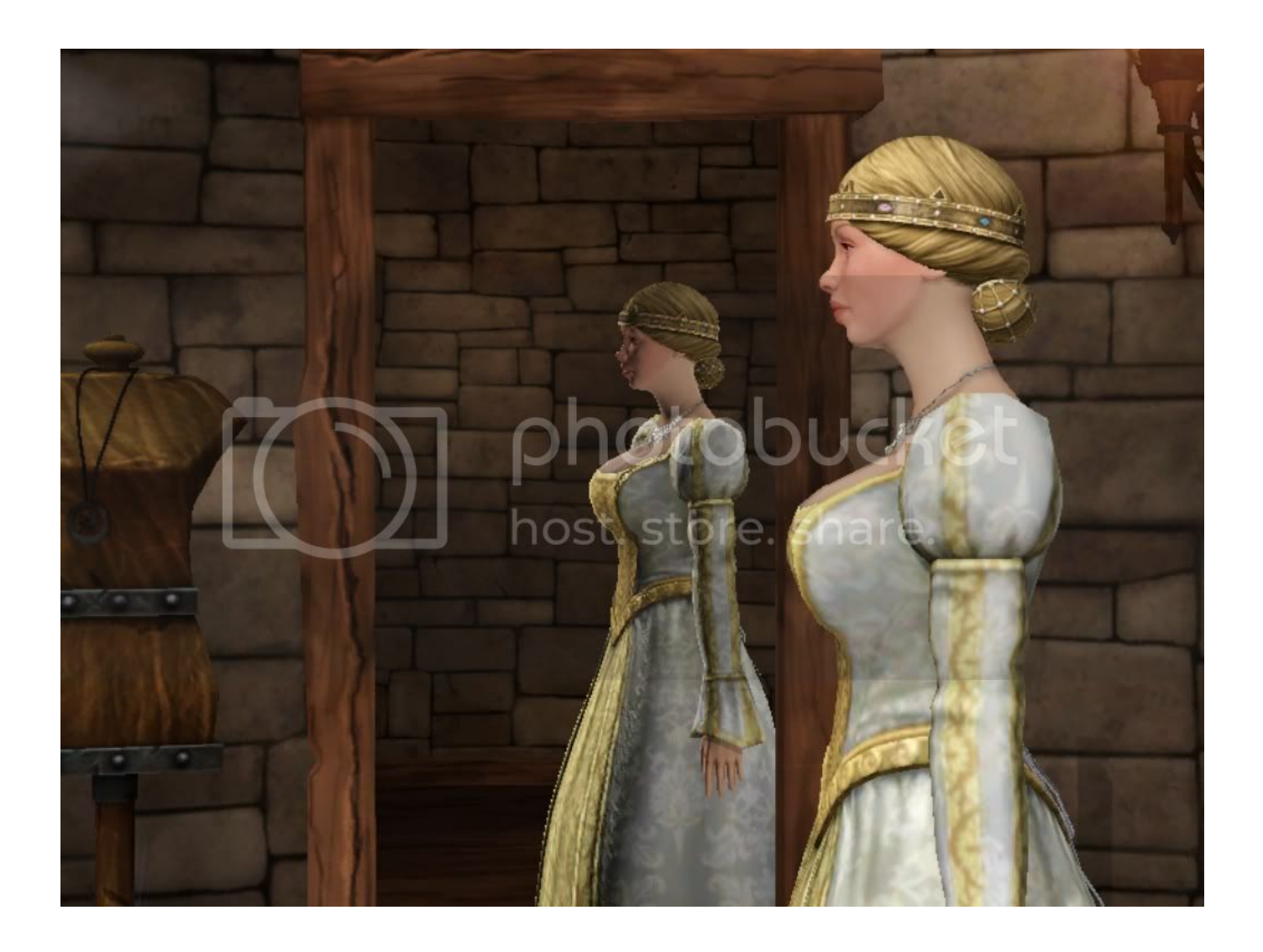

[Cómo Instalar Sims 3 Mods Para Mac.](https://picfs.com/1tr3cw)

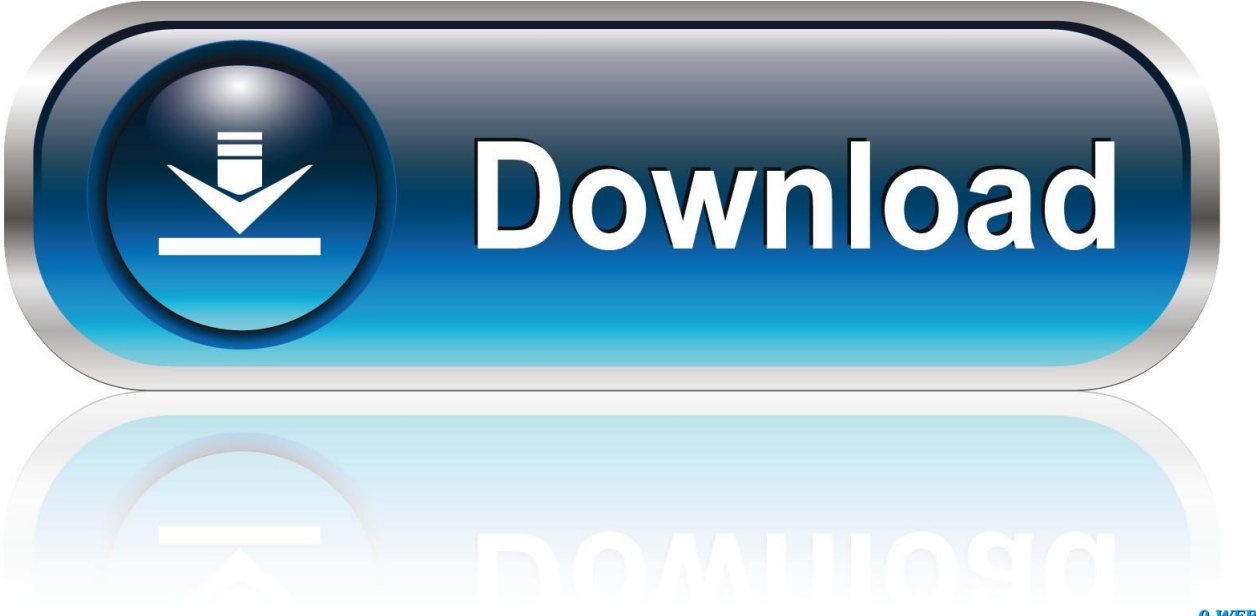

0-WEB.ru

0 729 crack Usar el mod NoCd Nraas en Mac, y de ser así, cómo debo hacer para que funcione.. Normalmente, este tipo de CPU le costará un poco más que los CPU de baja capacidad (atom e i3 entre otros).. La computadora no encontrará mi pasaporte para mac • Memoria (RAM por sus siglas en inglés o memoria de acceso aleatorio)- es vital para mejorar el desempeño y procesamiento del computador.

- 1. como instalar mods para los sims 3
- 2. como instalar mods para sims 4
- 3. como instalar mods para los sims 1

• Procesador (CPU por sus siglas en inglés o unidad de procesamiento central)- con una memoria "cache" L1 + L2 + L3 (i5, i7, AMD Fx), cuádruple o de ocho núcleos ("quad/octacore") y arquitectura de 64 bits.. Para jugadores, edición de video y procesamiento de imágenes, éstos son factores importantes a considerar.. Ya tenemos un MacBook, pero no tiene bandeja para dvd; esto, por el Paragon ntfs para mac 15.. Han tenido problemas al instalar el juego descargado de Origin

## **como instalar mods para los sims 3**

como instalar mods para los sims 3, como instalar mods para los sims 4, como instalar mods para sims 4, como instalar mods para sims 4 pirata, como instalar mods para los sims 1, instalar mods para los sims 3, instalar mods para los sims [Lagu Ost Film](https://inamsnipti.substack.com/p/lagu-ost-film-taiwan-mars) [Taiwan Mars](https://inamsnipti.substack.com/p/lagu-ost-film-taiwan-mars)

[Solidworks 2012 Free Download Full Version With Crack 32 Bit](https://hub.docker.com/r/smelalboccu/solidworks-2012-free-download-full-version-with-crack-32-bit)

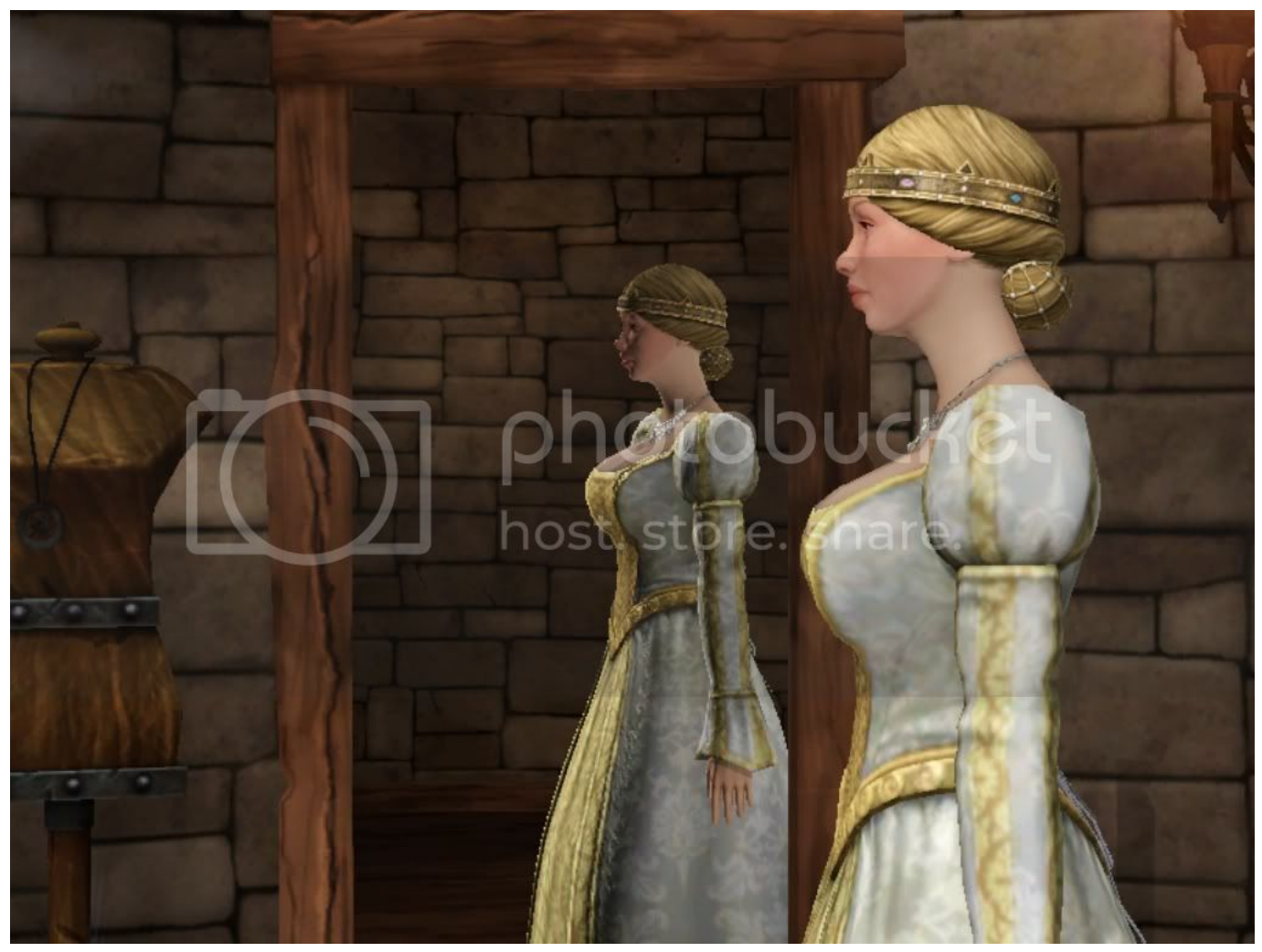

[Klingon Honor Guard Patch](https://sawfdezanre.over-blog.com/2021/02/Klingon-Honor-Guard-Patch.html)

## **como instalar mods para sims 4**

[Emulador De Gameboy Mac Pokemon Crystal](https://emboneric.over-blog.com/2021/02/Emulador-De-Gameboy-Mac-Pokemon-Crystal.html) [Smartdraw 2013 enterprise edition final](https://cacudicne.mystrikingly.com/blog/smartdraw-2013-enterprise-edition-final)

## **como instalar mods para los sims 1**

[Google Chrome Mac 10.4 11 Free Download](https://factfinfaiver.substack.com/p/google-chrome-mac-104-11-free-download)

34bbb28f04 [Alcor Micro Usb To Serial Driver For Mac](http://pikmeothorde.tistory.com/2)

34bbb28f04

[Wiley Cpa Exam Review 2013 Free Download](https://upbeat-mestorf-cdbc16.netlify.app/Wiley-Cpa-Exam-Review-2013-Free-Download)